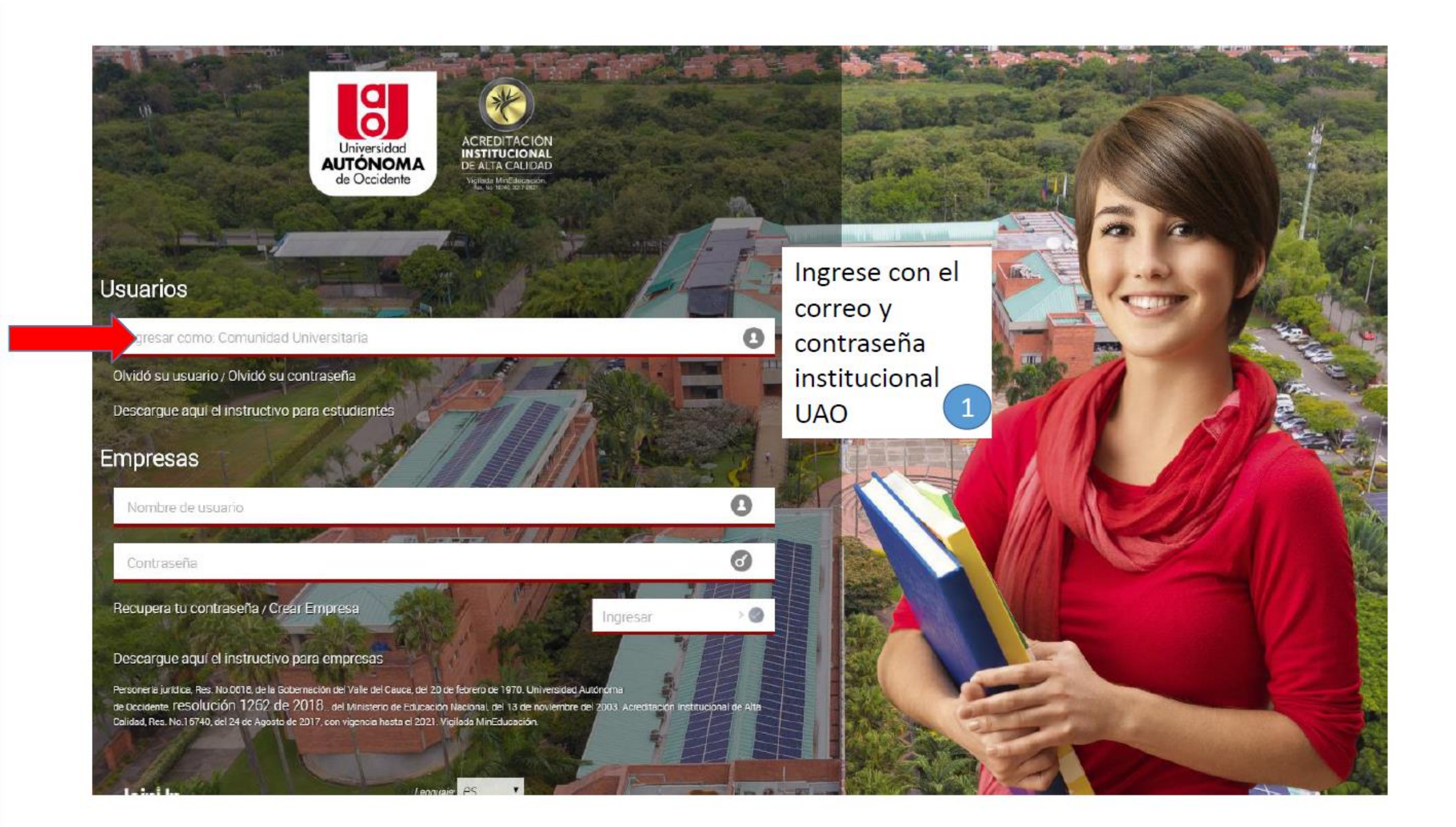

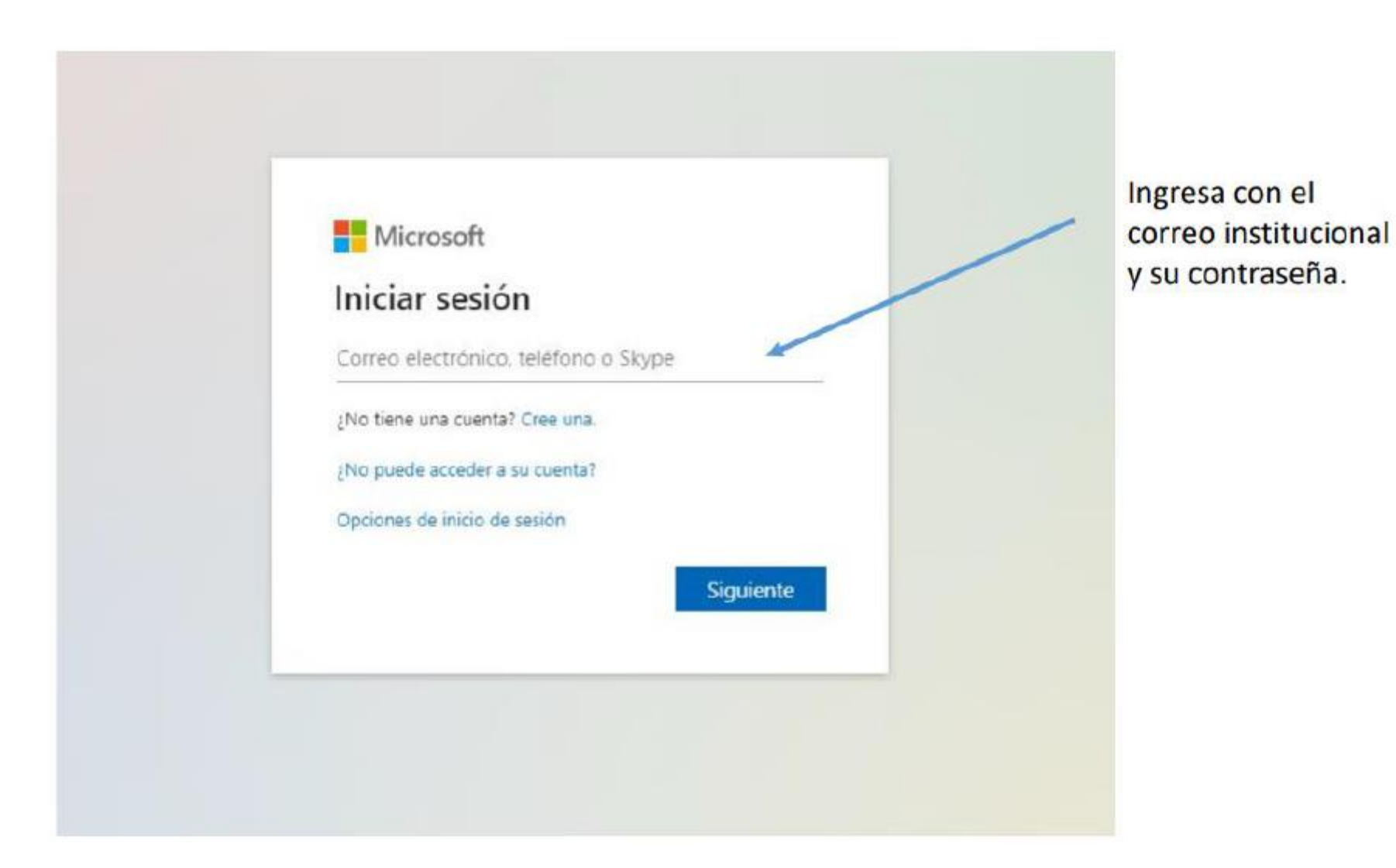

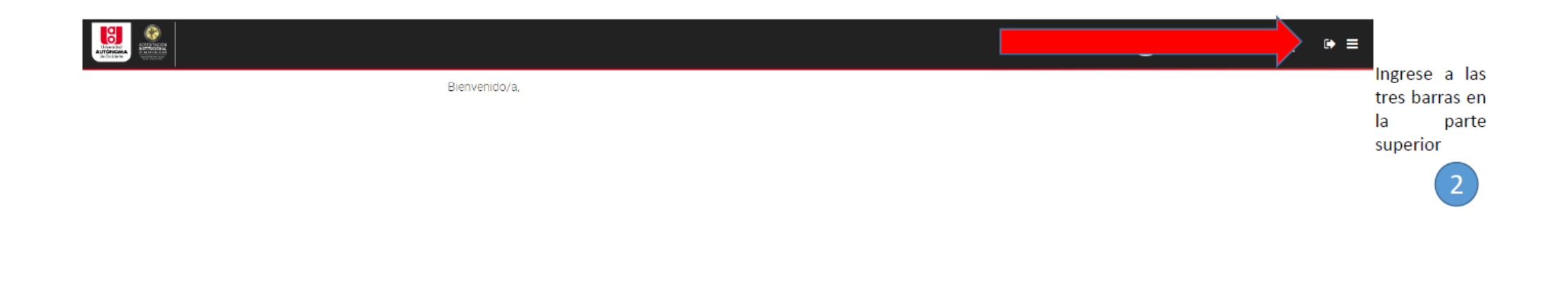

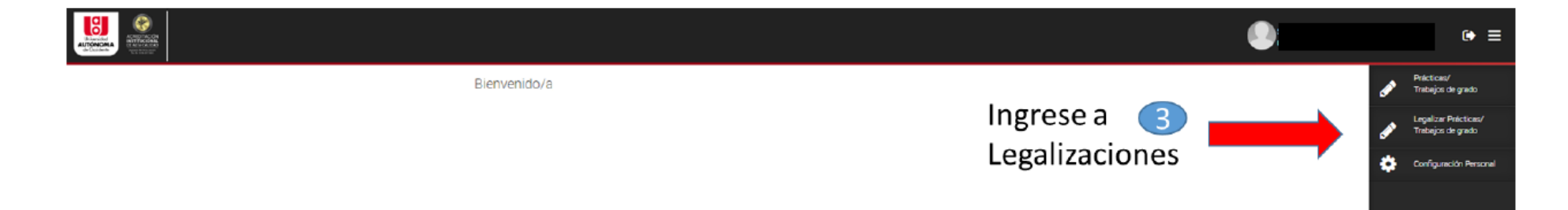

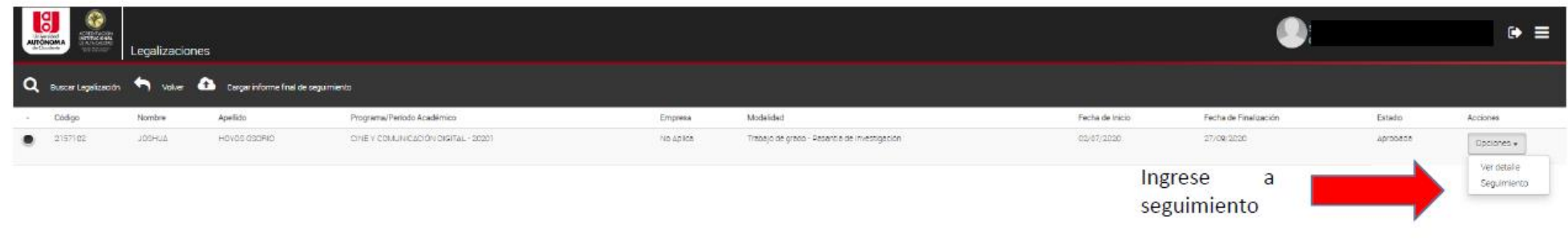

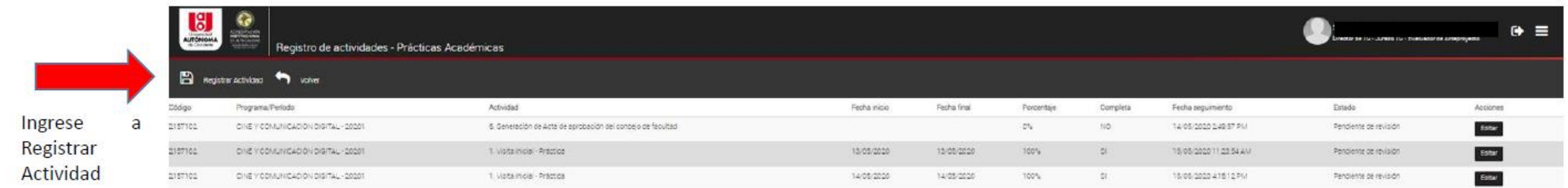

13. Dar clic en guardar posterior al cargue de los documentos.

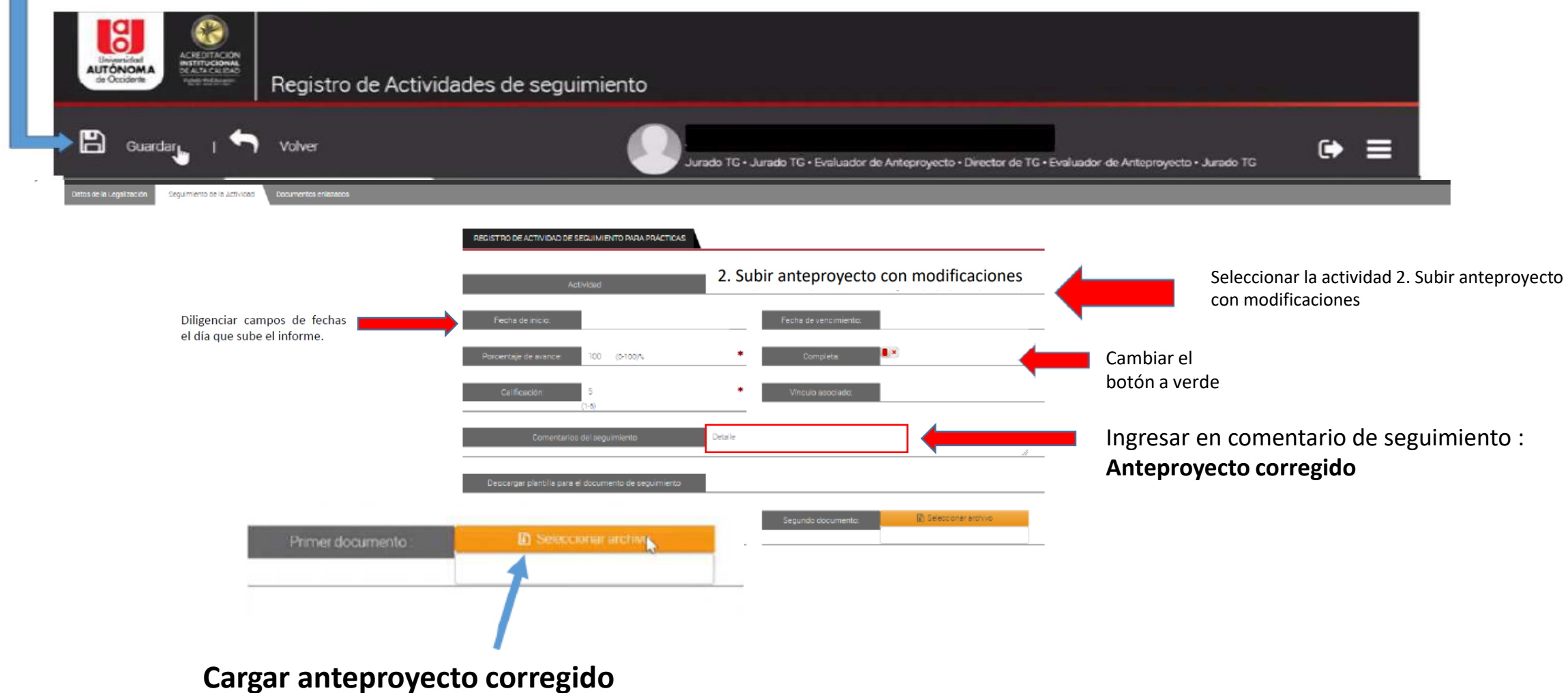

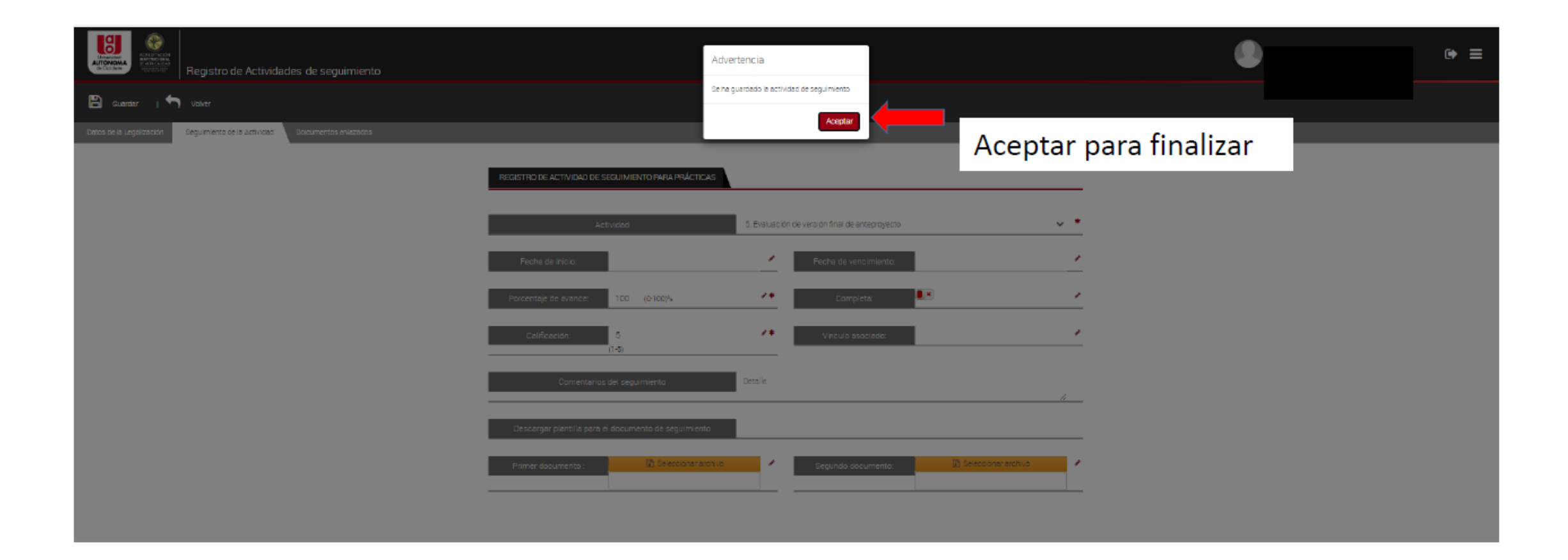

\*Cada vez que se realice una actividad de seguimiento llegará notificación al correo electrónico.

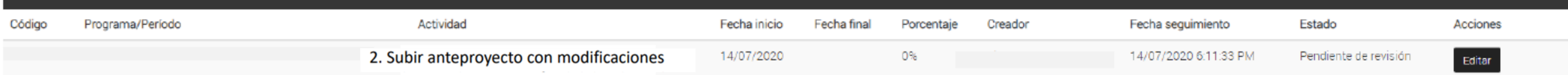

El proceso hasta aquí se da por finalizado.